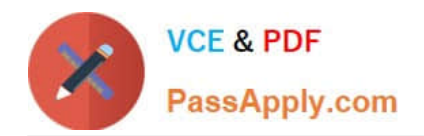

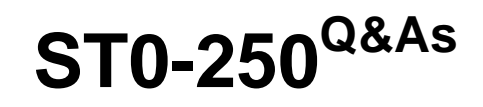

SymantecMessaging Gateway10.5Technical Assessment

# **Pass Symantec ST0-250 Exam with 100% Guarantee**

Free Download Real Questions & Answers **PDF** and **VCE** file from:

**https://www.passapply.com/st0-250.html**

100% Passing Guarantee 100% Money Back Assurance

Following Questions and Answers are all new published by Symantec Official Exam Center

**C** Instant Download After Purchase

**83 100% Money Back Guarantee** 

365 Days Free Update

800,000+ Satisfied Customers

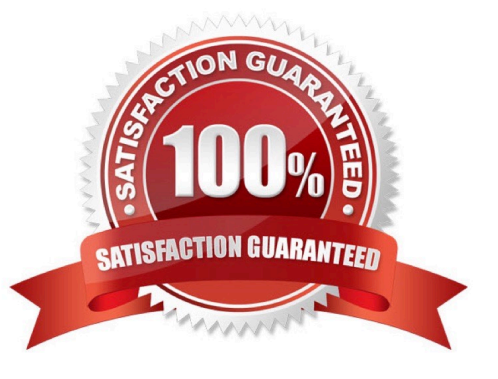

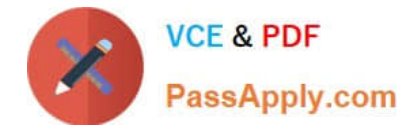

### **QUESTION 1**

How can an administrator view log data in real time?

- A. in the UI select Reports -> view logs
- B. from the command line interface (CLI) run the watchlog -l command
- C. from the command line interface (CLI) run the tail -f command
- D. from the command line interface (CLI) run the monitor -f command

Correct Answer: C

### **QUESTION 2**

An administrator needs to determine which policies have triggered for a particular message. Which troubleshooting tool will help to identify issues with policy precedence and actions?

- A. Incident Match log
- B. Filtering Policy report
- C. Filtering Precedence Exception report
- D. Message Audit log

Correct Answer: D

### **QUESTION 3**

An administrator tests the default antivirus policies by sending a message with an encrypted attachment. When the administrator checks the recipient inbox, what appears?

- A. The test email appears with a modified subject line.
- B. A system-generated message appears concerning an unscannable attachment.
- C. A message with a pointer to the Suspect Virus Quarantine appears.
- D. The email is missing due to deletion by the system.

Correct Answer: A

## **QUESTION 4**

What will trigger a spam policy by default in Symantec Messaging Gateway 10.5?

A. adding a text file attachment with the word SPAM to the message

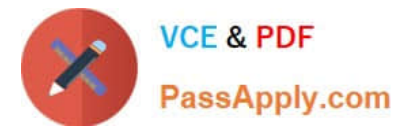

- B. inserting the header X-Bulk: into the message header
- C. prepending the subject line of the message with the following: [SPAM TEST]
- D. inserting the header X-Advertisement: spam into the message header

Correct Answer: D

#### **QUESTION 5**

Legitimate email from xCorp is being rejected by Symantec Messaging Gateway 10.5 at ZZ Inc. How can a ZZ Inc. email administrator troubleshoot this issue?

- A. Add the xCorp MTA IP address to the Fastpass table.
- B. Add the xCorp MTA IP address to the Global Good Senders list.
- C. View the reputation of the xCorp MTA using the Spamhaus IP Address Lookup Tool.
- D. View the reputation status of the xCorp MTA IP address via the IP Reputation lookup tool.

Correct Answer: D

[Latest ST0-250 Dumps](https://www.passapply.com/st0-250.html) [ST0-250 Study Guide](https://www.passapply.com/st0-250.html) [ST0-250 Braindumps](https://www.passapply.com/st0-250.html)